## Green Halo System Contractor User Guide Submitting a plan:

Step 1. Fill out the Project Information that is required (see below example)

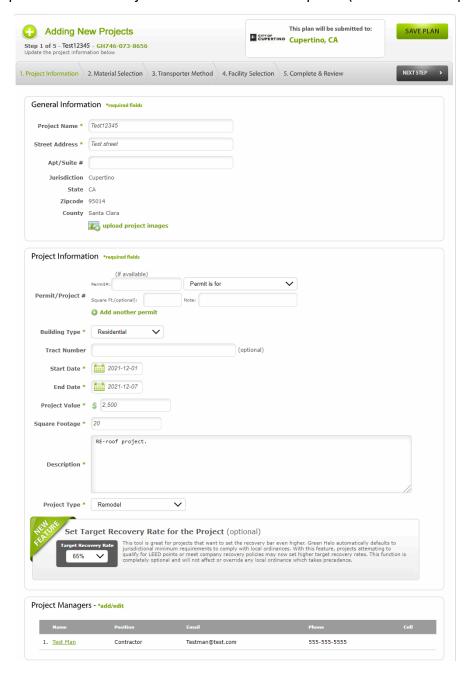

Step 2. Identify and check only the materials that you will recycle, reuse, and/or dispose.

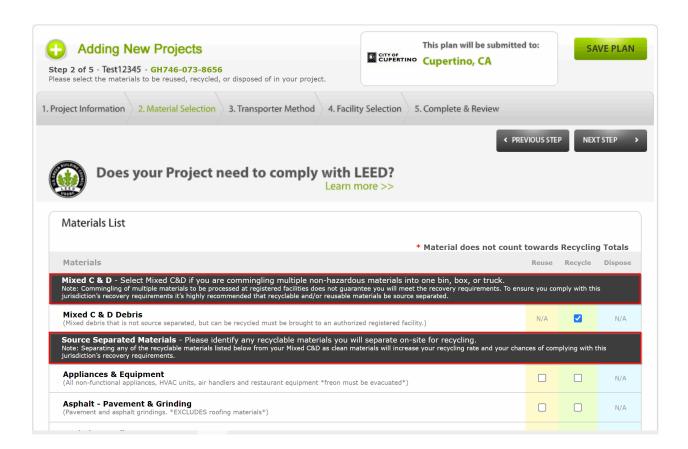

Step 3. Select your Transporter Method of how you will be removing your debris.

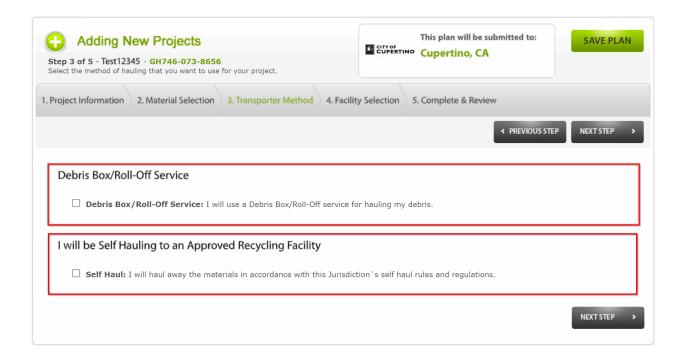

Step 4. Identify and Select from the Authorized Facilities List the facility(ies) that you intend to use.

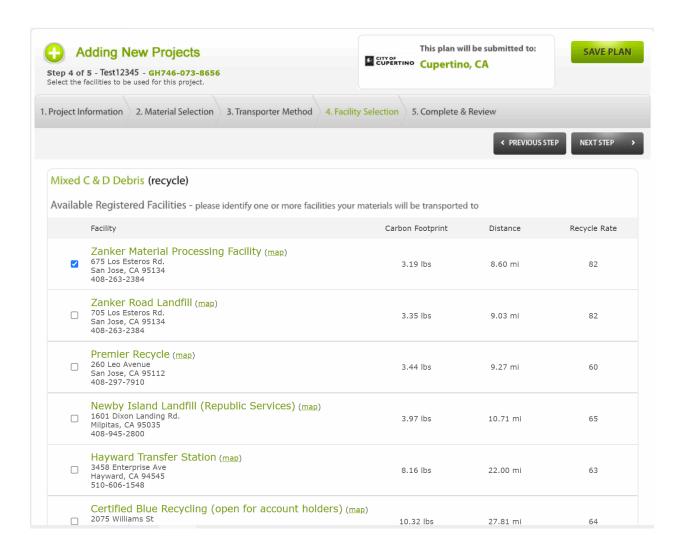

Note: To the right is the current Recycle Rate for the facility.

Step 5. Accept the terms and conditions and click "SUBMIT PROJECT FOR APPROVAL".

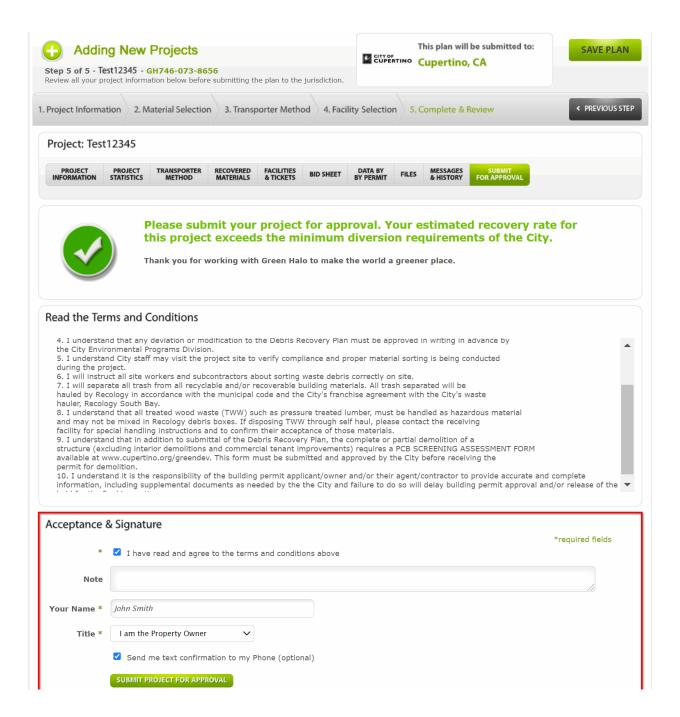

Note: to make changes to your plan click the "PREVIOUS STEP" button.